# **2005/2012 Sales Report**

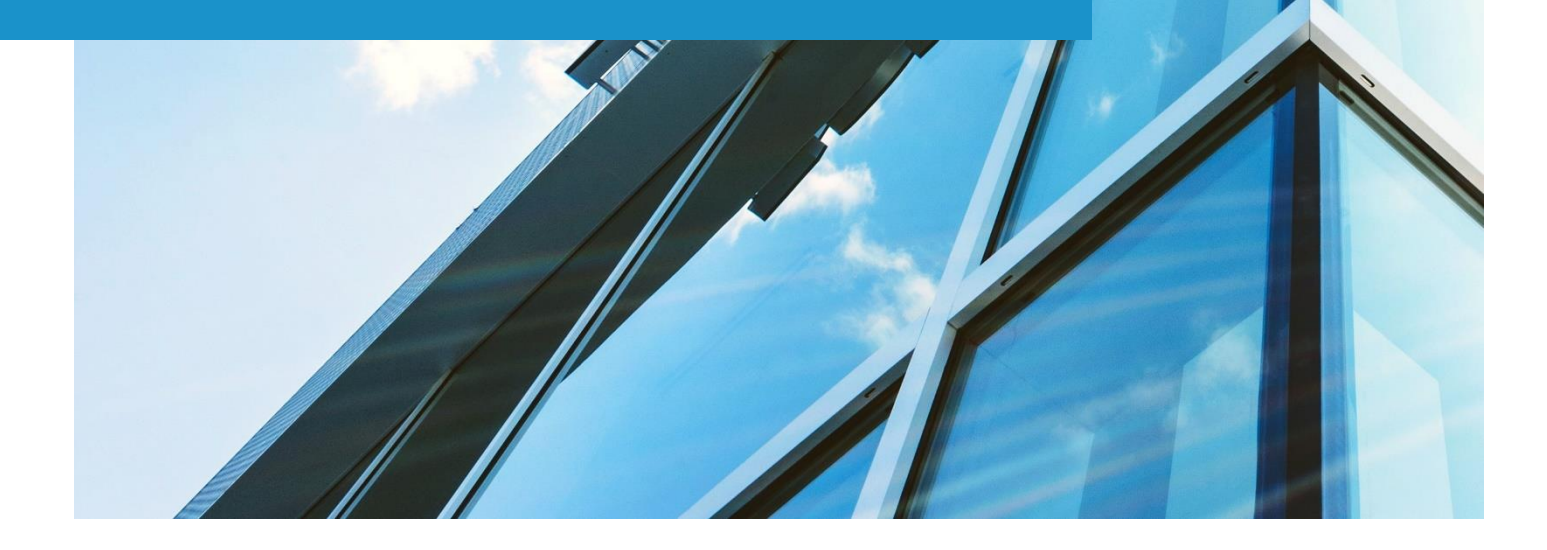

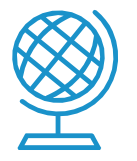

**SUV**

**IN A WORLD OF TECHNOLOGY, PEOPLE MAKE DIFFERENCE**

#### **2005/2012 SALES REPORT**

Un buon grafico può mostrare quel che si potrebbe esprimere a parole. Ma come scegliere quale grafico usare?

Facendo riferimento al testo dell'esercitazione, in questo documento riportiamo i grafici ottenuti selezionando diversi parametri dalla tabella pivot creata a partire dai dati forniti. Per "buon grafico", intendiamo quello che riesce a mostrare ciò che vogliamo, senza fuorviare il lettore.

### **TIPI DI GRAFICI**

Esistono diversi tipi di grafici e diagrammi. I quattro più comuni sono: grafici a linee, grafici a barre e istogrammi, grafici a torta e grafici cartesiani. Generalmente sono usati per cose completamente diverse.

**05/1222** 

Gli **Istogrammi** sono utilizzati per mostrare numeri indipendenti l'uno dall'altro, per esempio numero di persone che ha espresso una determinata preferenza o, in questo caso, numero di negozi che ha venduto di più.

I **grafici a torta** mostrano la suddivisione di un intero in parti diverse. Ad esempio, possiamo mostrare come sono distribuite le vendite dei diversi negozi in un determinato anno.

I **grafici a linee** mostrano una variazione temporale.

Vengono utilizzati quando si dispone di dati connessi e per mostrare le tendenze, ad esempio le vendite in ciascun mese dell'anno.

Nei grafici a barre, le barre sono distanziate tra loro.

Un istogramma è un tipo specifico di grafico a barre, in cui le categorie sono intervalli di numeri. Gli istogrammi mostrano quindi dati continui combinati.

Dal **grafico a torta** si può vedere immediatamente quale anno è stato più proficuo o quale negozio ha venduto di più nello stesso anno o relativamente ad una zona.

Senza sapere nulla di più sul modello di business ci si può preoccupare per il modo in cui le vendite potrebbero essere diminuite nel corso dell'anno.

I grafici a torta , a differenza dei grafici a barre, mostrano i *dati dipendenti*.

I grafici a torta mostrano percentuali di un intero - il totale è quindi del 100% e i segmenti del grafico a torta sono proporzionalmente dimensionati per rappresentare la percentuale del totale. Di solito non è appropriato utilizzare i grafici a torta per più di 5 o 6 diverse categorie. Molti segmenti sono difficili da visualizzare e tali

dati possono essere visualizzati meglio su un diverso tipo di grafico o grafico.

I grafici a linee vengono solitamente utilizzati per mostrare **i dati in dipendenza tra loro** e in particolare le tendenze nel tempo.

I grafici a linee rappresentano un valore in termini di punti per ogni categoria, che sono uniti in una linea.

È possibile vedere ancora più chiaramente se le vendite sono diminuite rapidamente nel corso dell'anno o quando la diminuzione si stabilizza. I grafici a linee sono particolarmente utili per identificare il punto temporale in cui è stato raggiunto un certo livello di vendite, entrate (o qualunque sia il valore y).

In qualunque modo scegliamo di rappresentare i dati sotto forma di grafici, una volta che si ha la capacità di leggerli, ci si accorge che un'immagine può davvero dire più di mille parole.

Se un grafico vale più di mille numeri è ancora un punto controverso, ma è certamente un modo efficace per mostrare più numeri insieme e dimostrare le relazioni o le differenze tra loro.

Selezionando le vendite per anno, zona e negozio, a partire dal 2005, possiamo rappresentare le vendite effettuate da ciascun negozio, in una zona, nell'anno indicato.

Sulle colonne vengono indicati gli anni e sulle righe troviamo le zone e i negozi come sottodimensione delle zone. Il grafico a barre indica a colpo d'occhio, selezionando una zona, qual è il negozio che ha venduto in assoluto più di tutti e in quale anno:

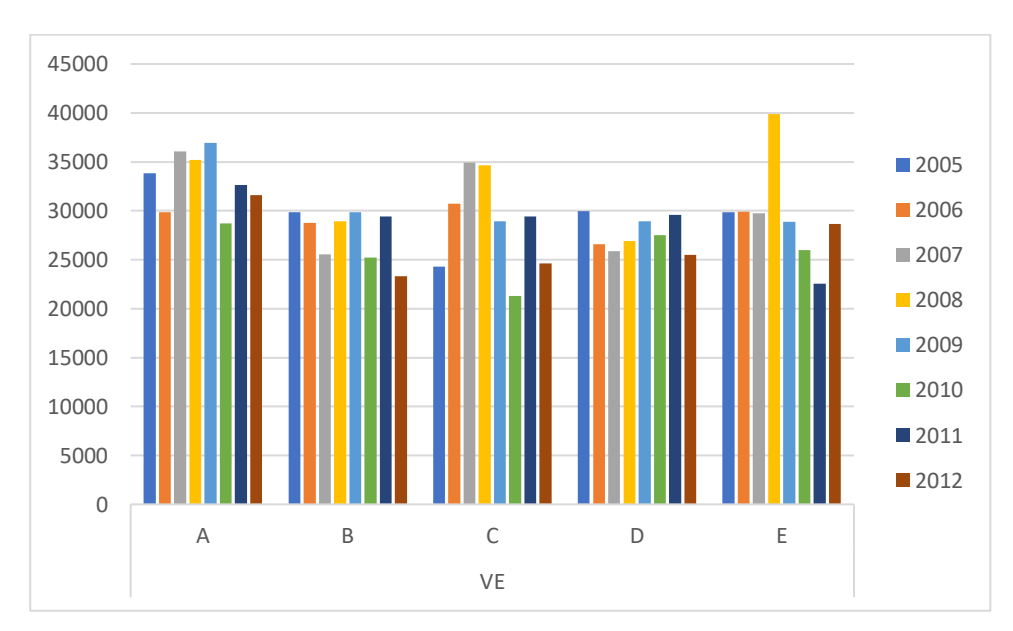

Con un grafico a torta, utilizzando gli stessi dati, possiamo selezionare l'anno e mostrare la distribuzione delle vendite di una zona nei diversi negozi. Il grafico a barre, tuttavia, consente di vedere subito che nel 2008, il negozio E della zona di Venezia è quello che ha raggiunto il maggior numero di vendite rispetto agli altri negozi della stessa zona nei diversi anni.

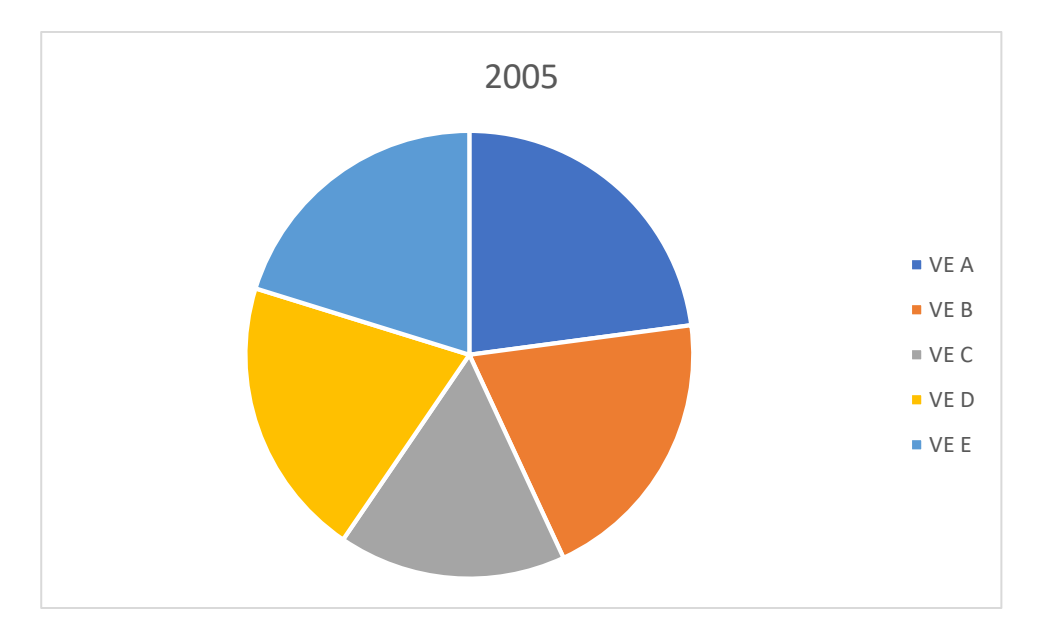

Selezionando ora tutti i dati, il negozio come sottodimensione di zona e il mese come sottodimensione di anno, possiamo vedere in quale mese di quale anno il negozio di una determinata zona ha venduto di più. In altri termini possiamo vedere l'andamento temporale delle vendite con una sottigliezza in più data dalla distribuzione mensile, che potrebbe essere utile all'azienda per stimare i rifornimenti necessari o il potenziamento delle risorse umane.

Se selezioniamo il parametro "anno" sulle righe e la zona sulle colonne, possiamo confrontare quale zona ha venduto di più nel tempo, raggruppando tutte le vendite di tutti i negozi. Questo grafico è utile per avere una stima generale ma da qui non è possibile vedere ciò che mostra invece il grafico R4.

Grafico R3

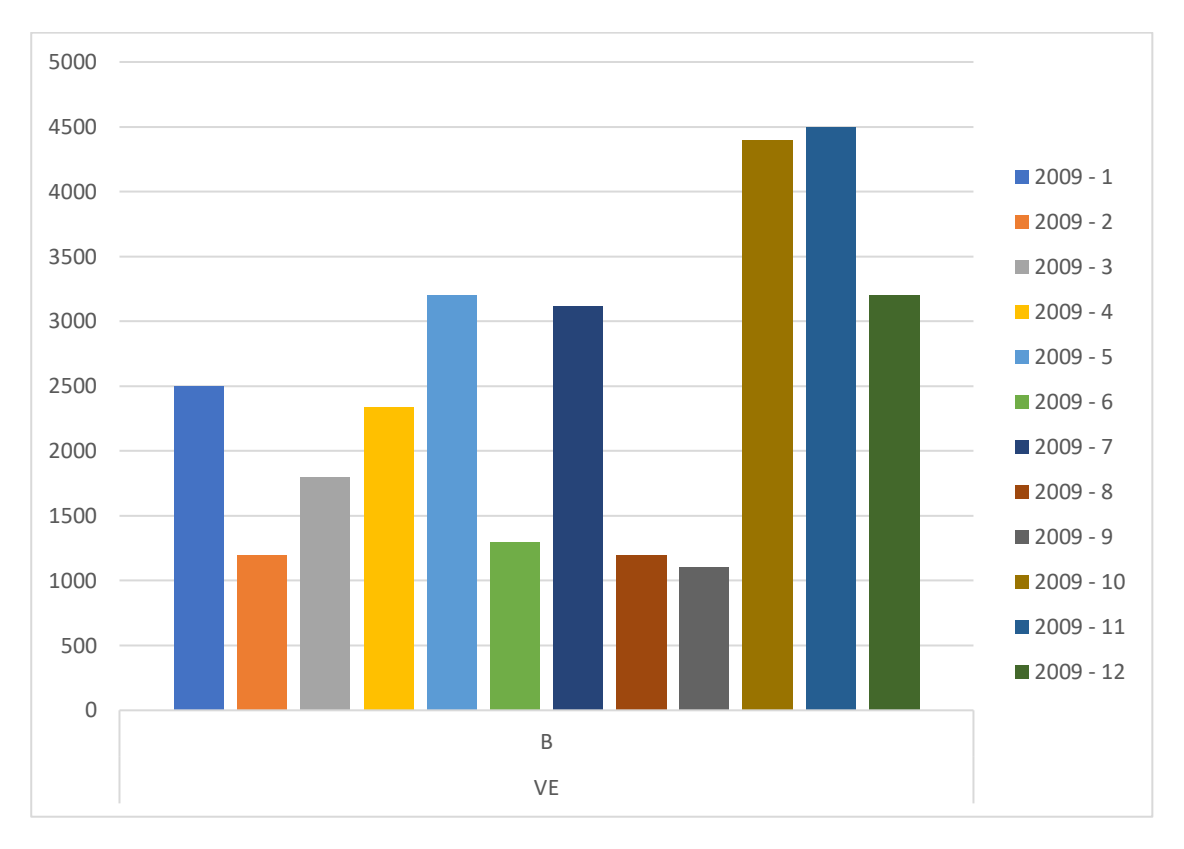

## Gli stessi dati possono essere illustrati anche sotto forma di grafico a linee e area.

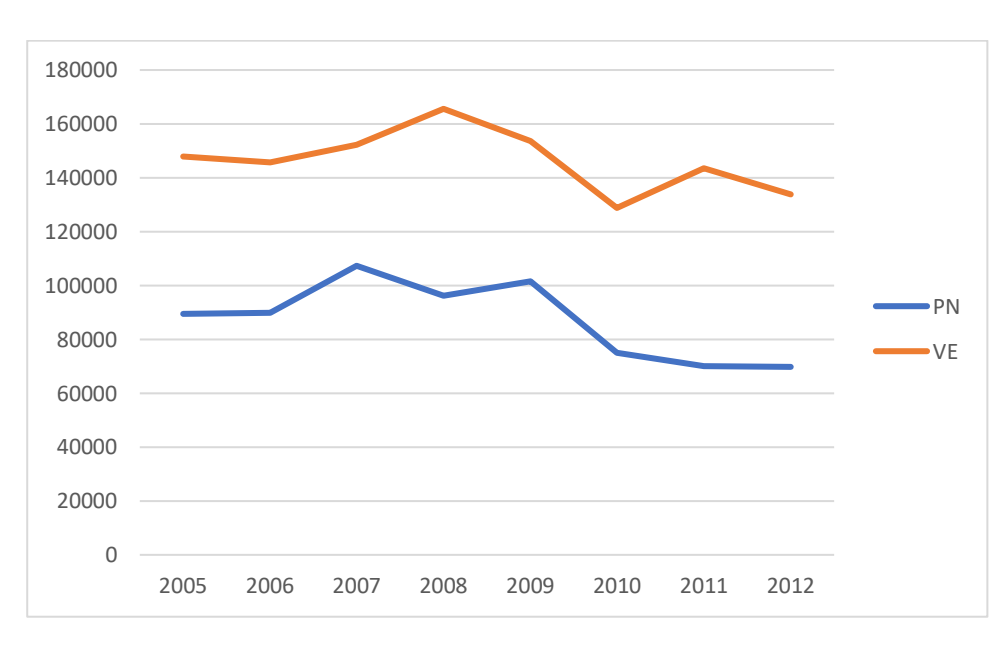

#### R3 Linee

R3 Area

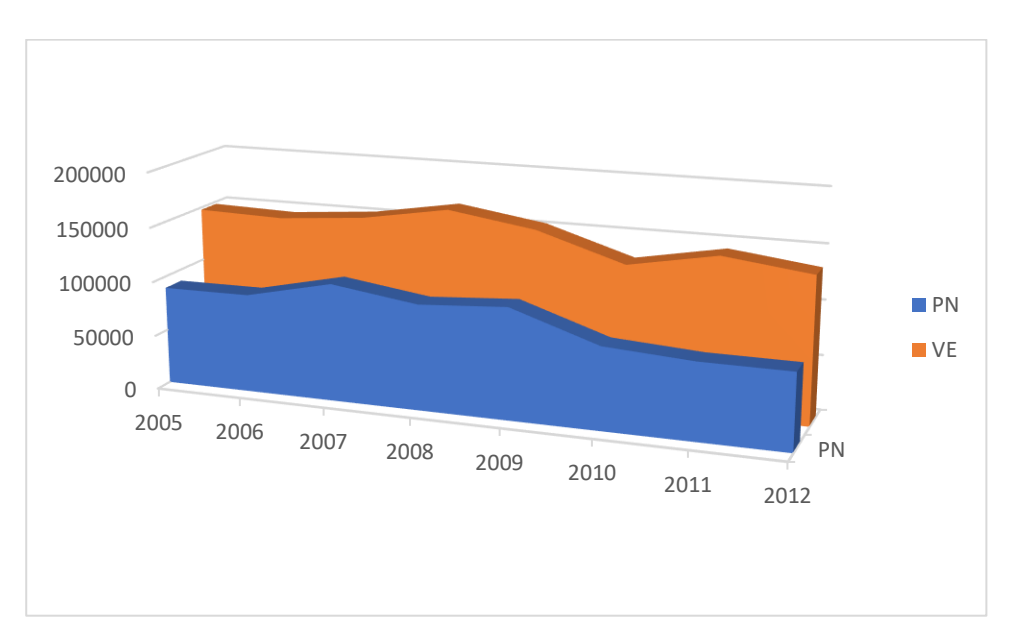

**Consideriamo ora il caso R4:** sulle colonne si rappresenta la zona e sulle righe il negozio.

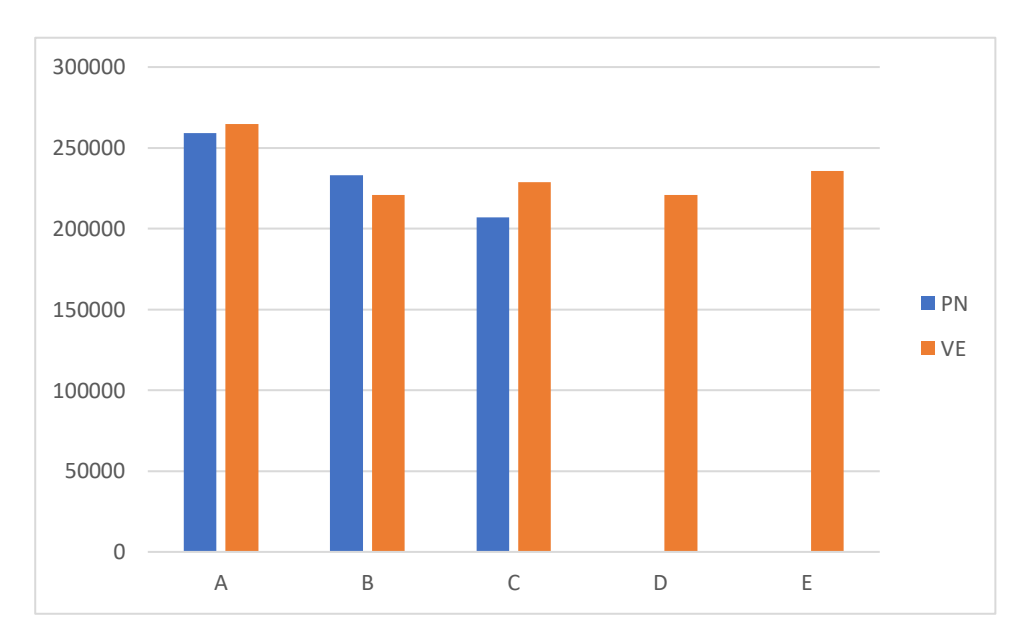

Dai grafici R3 non era possibile vedere che la zona di Venezia ha due punti vendita in più rispetto alla zona di Pordenone e questo inficia notevolmente sul totale delle vendite. Il grafico R4 può essere utile per un confronto tra i negozi A, B e C e per valutare la possibilità di aprire nuovi punti vendita nella zona di Pordenone in relazione alle performance confrontate con i negozi della zona di Venezia.

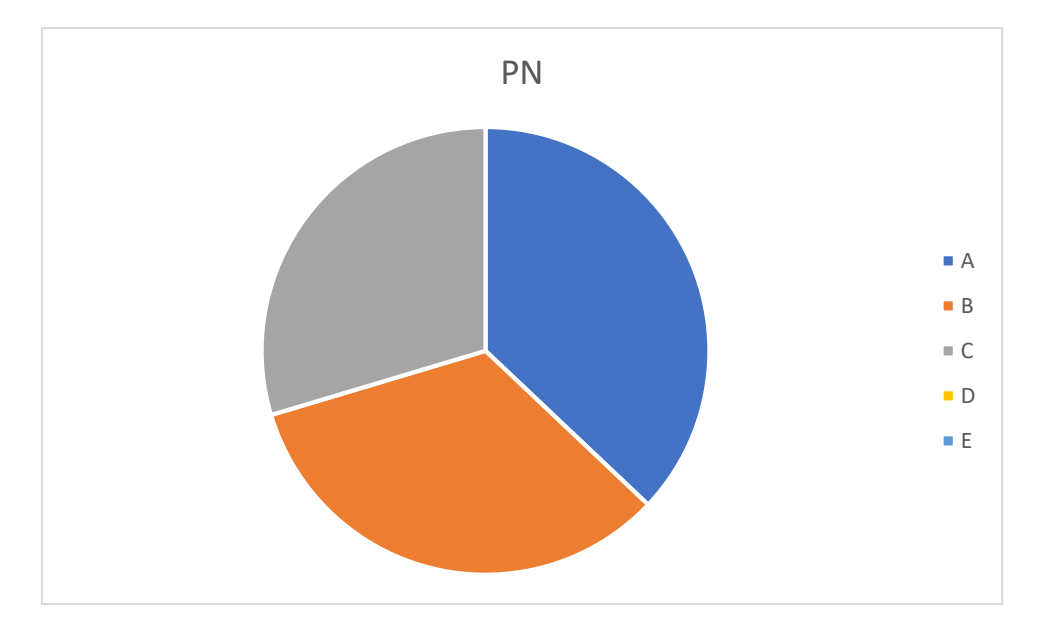

Caso R5: sulle righe selezioniamo il negozio e sulle colonne la zona. Al di là di ogni parametro temporale, si può ottenere un grafico a barre o a torta per vedere qual è la distribuzione totale delle vendite in tutti i negozi di ciascuna zona.

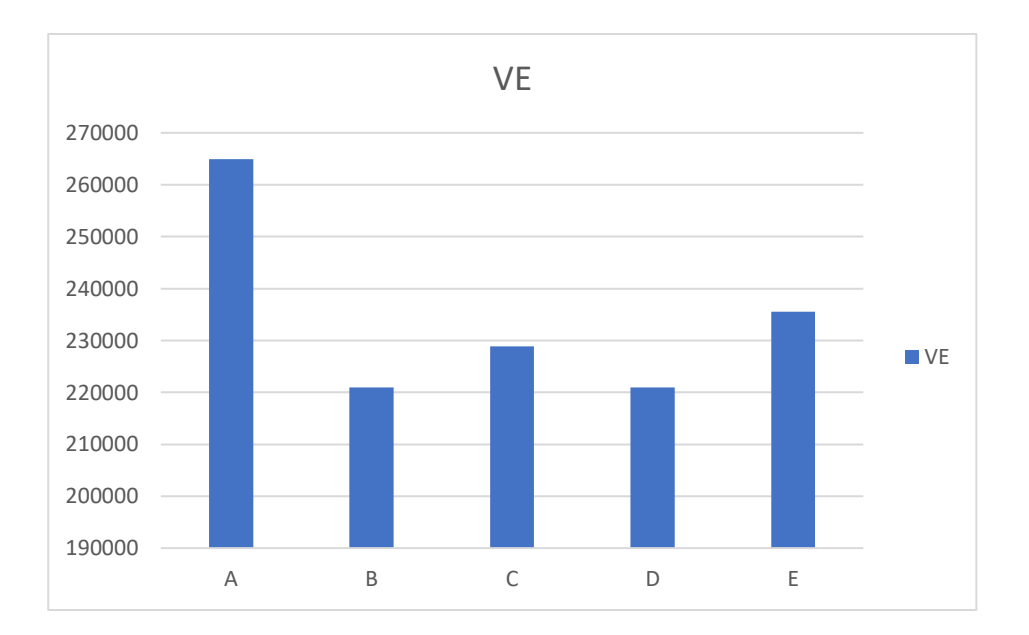

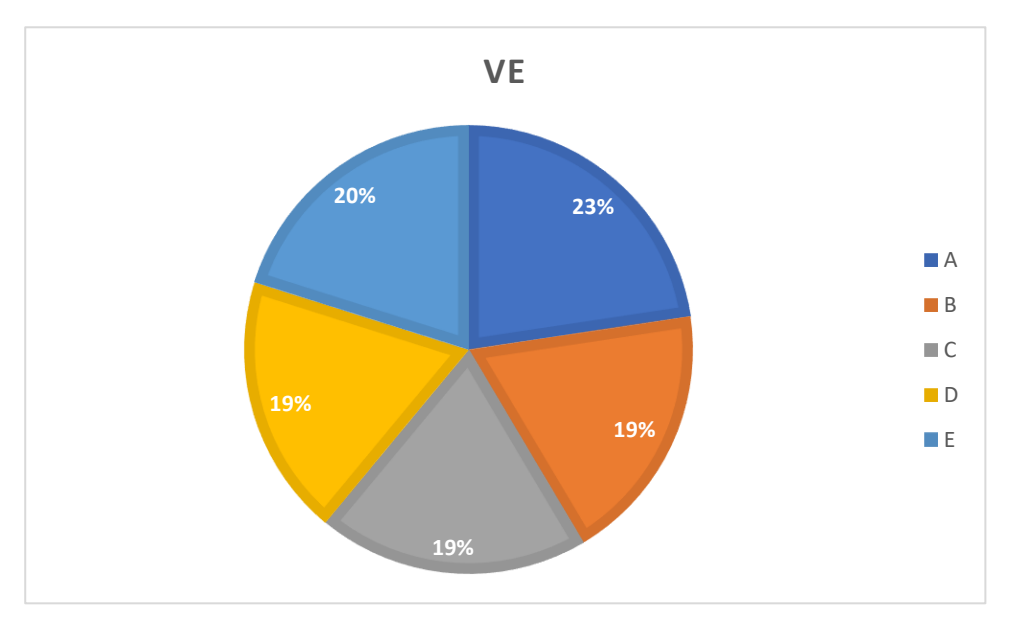

R6: inseriamo l'anno sulle righe e il negozio sulle colonne. In questo caso stiamo raggruppando tutte le zone valutando le vendite per granularità di negozio. Si può valutare l'andamento temporale delle vendite per anno e verificare se ci sono casi particolari in cui le vendite superano gli altri negozi e gli altri anni. Ricostruendo l'eziologia è possibile costruire ulteriori best practice.

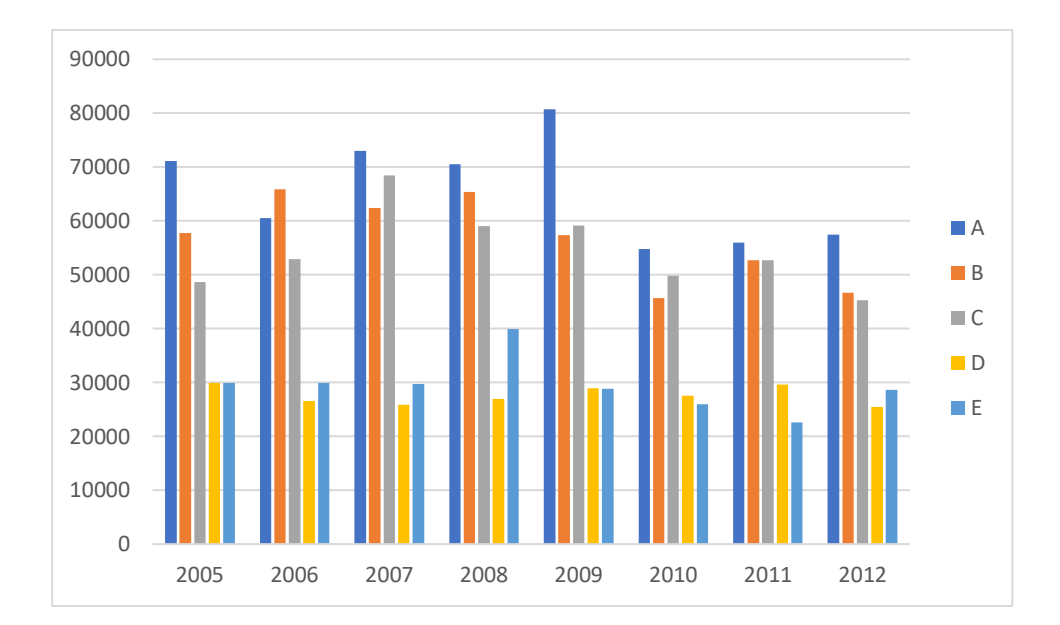